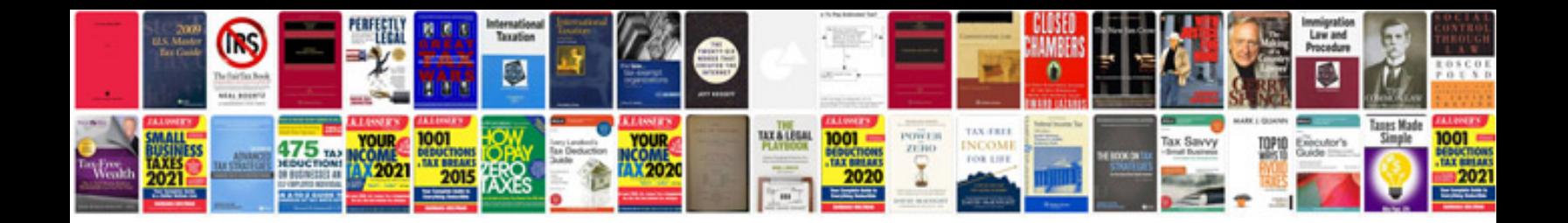

Fanuc parameter manual

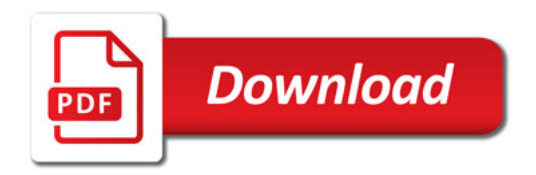

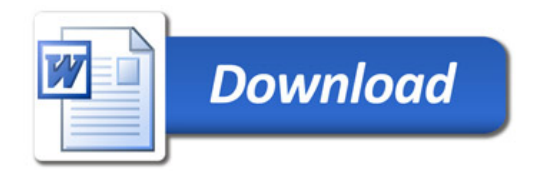